## **Comunicado Aplicación Impuesto Específico a los Combustibles**

Diciembre 2021

## **I Cambios en la aplicación del Impuesto Específico a los Combustibles**

En el formato del XML de factura electrónica definido por el SII se informa a nivel de encabezado los montos totales que van registrados en el DTE, y en la subsección ImptoReten se especifican los tipos de impuestos específicos que se aplican.

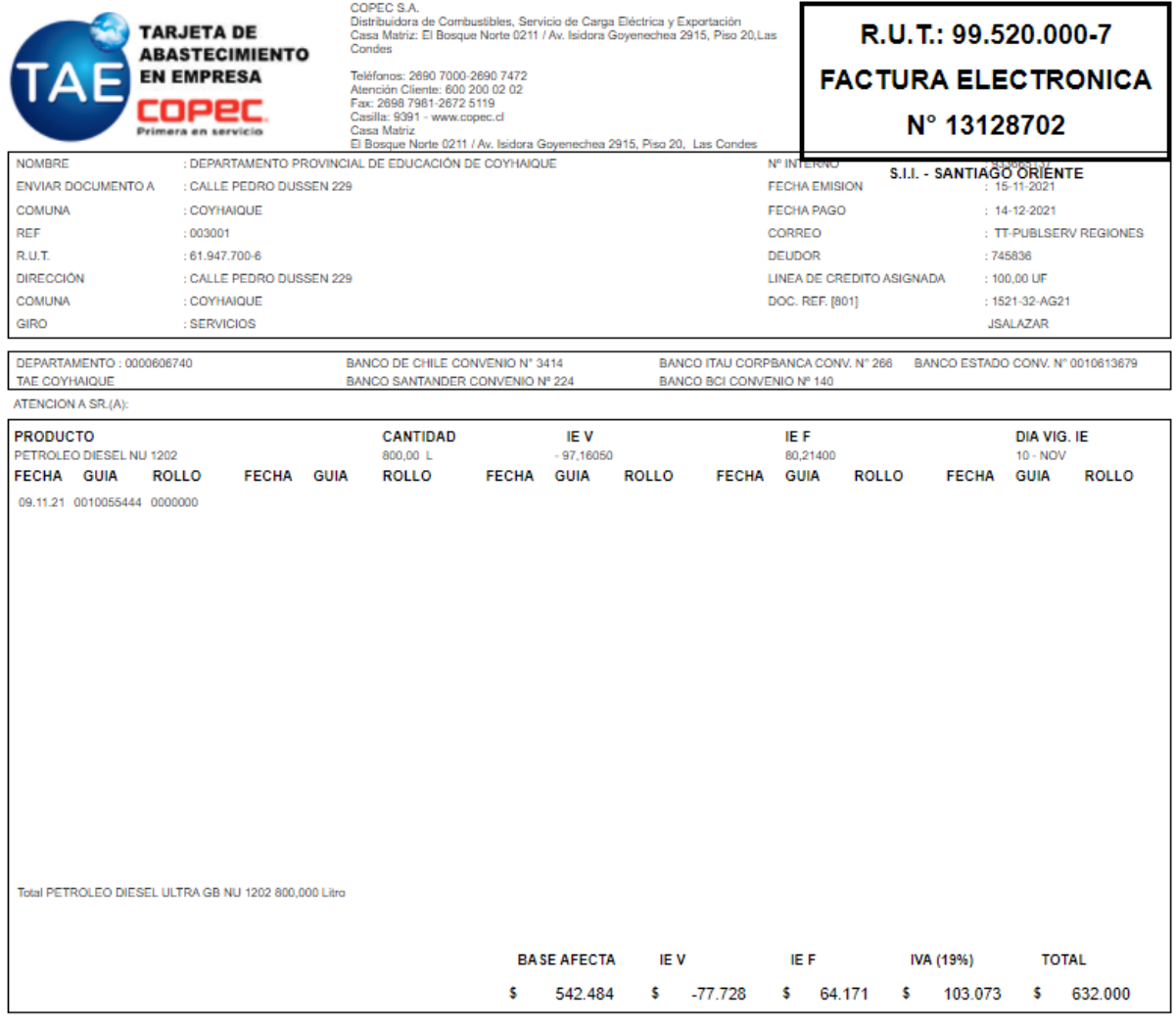

Son SEISCIENTOS TREINTA Y DOS MIL Pesos chilenos

Estimado Cliente: Le Recordamos que el no pago de esta factura a la fecha de su vencimiento generará el bloqueo automático de todas sus tarjetas TCT y TAE.

Impuesto ley 18.502. No recuperable por petróleo diesel que se use en vehículos que transitan por calles y carreteras.<br>IETotales Positivos: IEV+(DSL)\$ 0 = IEF+(DSL)\$ 0 = IEV+(GAS)\$ 0 = IEF+(GAS)\$ 0 / IETotales Negativos: I

*Ilustración 1 Factura de ejemplo, en formato diseño*

## División de Tecnologías de la Información Servicios SIGFE

```
<DTE xmlns="http://www.sii.cl/SiiDte" xmlns:xsi="http://www.w3.org/2001/XMLSchema-instance" version="1.0">
      <Documento ID="T33F13128702"
         <Encabezado>
           \langleIdDoc\rangle<TipoDTE>33</TipoDTE>
             <Folio>13128702</Folio>
             <FchEmis>2021-11-15</FchEmis>
             <FchVenc>2021-12-14</FchVenc>
           </IdDoc>
           <Emisor>
             <RUTEmisor>99520000-7</RUTEmisor>
             <RznSoc>COPEC S.A.</RznSoc>
             <GiroEmis>Distribuidora de Combustibles, Servicio de Carga Eléctrica y Exportación</GiroEmis>
             <CorreoEmisor>emisiondte@copec.cl</CorreoEmisor>
             <Acteco>466100</Acteco>
             <Sucursal>Casa Matriz</Sucursal>
             <CdgSIISucur>64222945</CdgSIISucur>
             <DirOrigen>El Bosque Norte 0211 / Av. Isidora Goyenechea 2915, Piso 20</DirOrigen>
             <CmnaOrigen>Las Condes</CmnaOrigen>
             <CiudadOrigen>SANTIAGO</CiudadOrigen>
             <CdgVendedor>0</CdgVendedor>
           \langle/Emison>
           <Receptor>
             <RUTRecep>61947700-6</RUTRecep>
             <CdgIntRecep>745836</CdgIntRecep
             <RznSocRecen>DEPARTAMENTO PROVINCIAL DE EDUCACIÓN DE COVHATOUE</RznSocRecen>
             <GiroRecep>SERVICIOS</GiroRecep>
             <DirRecep>CALLE PEDRO DUSSEN 229</DirRecep>
             <CmnaRecep>COYHAIQUE</CmnaRecep>
             <CiudadRecep>COYHAIOUE</CiudadRecep>
             <DirPostal>CALLE PEDRO DUSSEN 229</DirPostal>
             <CmnaPostal>COYHAIQUE</CmnaPostal>
           </Receptor>
           <Transporte>
             <br />
<br />
<br />
<br />
<br />
<br />
<br />
<br />
<br />
<br />
<<br />
<<br />
<<<<<<</>
<</></>
<</></>
<</></>
<</></>
<</></>
<</></>
<</></></></></></></></></></></></</></</</</</</</</</</</</</</</</</</</<
             <CmnaDest>COYHAIQUE</CmnaDest>
             <CiudadDest>COYHAIOUE</CiudadDest>
           </Transporte>
           <Totales>
             <MntNeto>542484</MntNeto>
             <MntExe>0</MntExe>
             <TasaIVA>19.00</TasaIVA>
             <IVA>103073</IVA>
             <ImptoReten>
               <TinoTmn>28</TinoTmn>
               <MontoImp>1</MontoImp>
             </ImptoReten>
             <MntTotal>632000</MntTotal>
           </Totales>
         </Encabezado>
```
*Ilustración 2Ejemplo factura en formato XML*

El Impuesto Específico al Diesel tiene dos componentes: uno específica (IEF) y otro variable (IEV). A fines de este año el componente variable del Impuesto Específico al Diesel tuvo una disminución mayor que el componente base, resultando con que la aplicación del impuesto sea negativa; sin embargo, el formato del campo "MontoImp" del XML no admite números negativos, por lo cual el SII instruyó a los contribuyentes a completarlo con "1" e informar el detalle en unos campos adicionales.

Como para promover la carga automática de devengos de DTE en SIGFE, en SGDTE se utilizan los campos de los montos totales. Básicamente:

Monto neto + Monto exento+ IVA + Impuestos Específicos y Monto Total

Con el cambio indicado por el SII, el ejemplo de la factura contiene los siguientes datos:

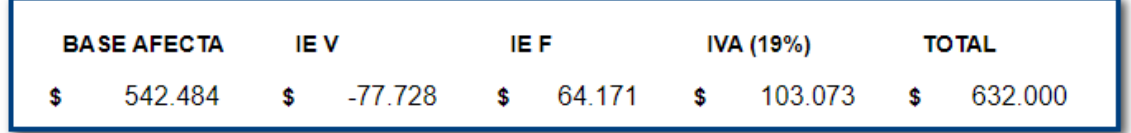

Para este caso SGDTE devenga \$542.484+\$1(MontoImp)+\$103.073**=\$645.550** y no **\$632.000** como presenta el monto total de la factura.

## **II Método Alternativo para registro de devengos en SIGFE**

A fin de evitar devengos con monto erróneo, se solicita que en casos de esta naturaleza se proceda a **devengar directamente en Sigfe Transaccional antes de los 8 dias de plazo para el reclamo del dte,** (respetando tipo de documento Factura Afecta Electrónica) de la siguiente manera:

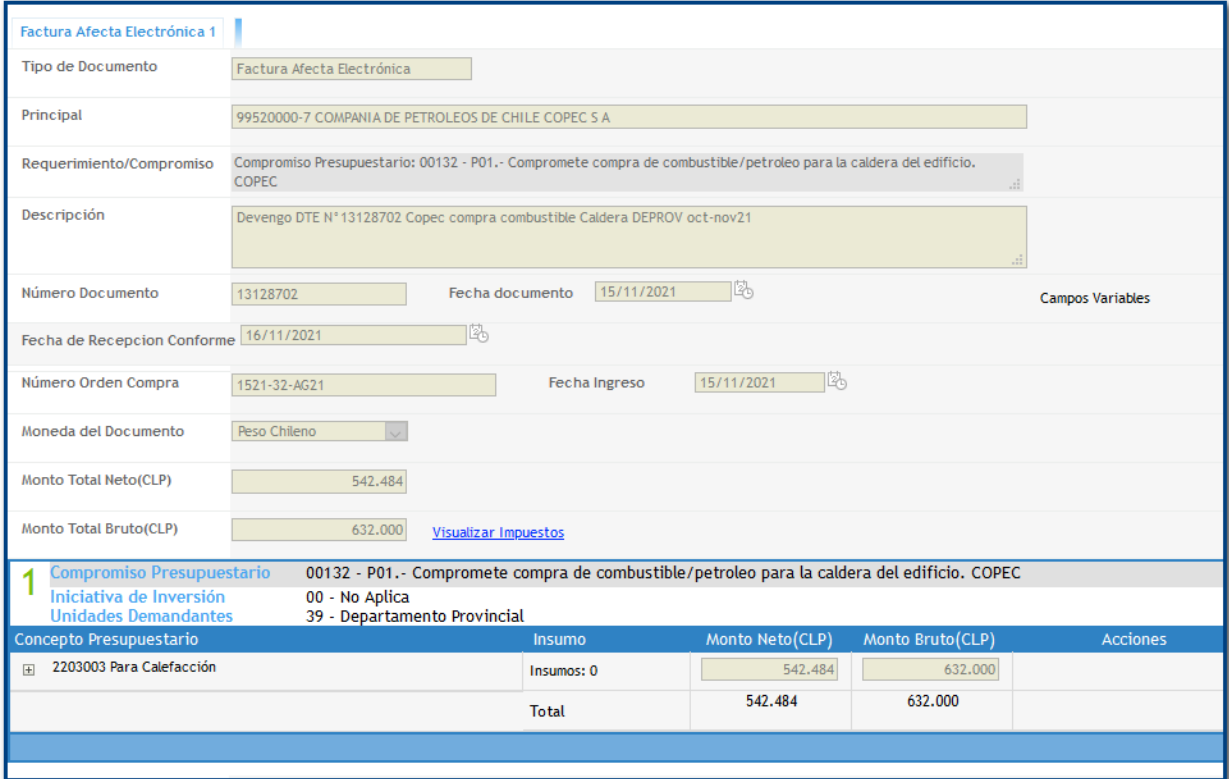

En link Visualizar Impuestos:

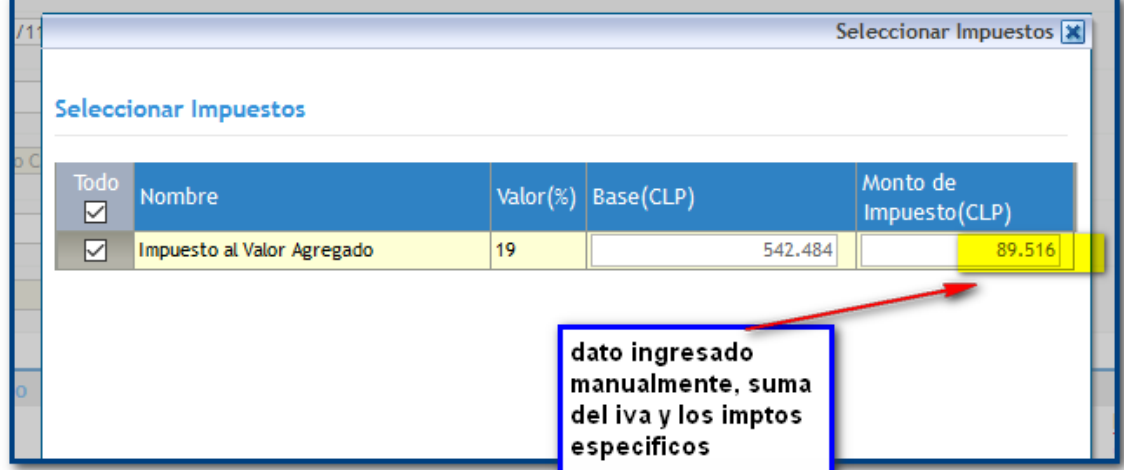

El Monto Bruto del devengo debe corresponder al monto total del DTE., con lo cual se asegura que la Orden de Pago sea generada por el monto establecido en el DTE.